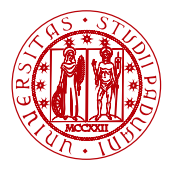

**I** INIVERSITÀ **DEGLI STUDI** DI PADOVA

Dipartimento di Matematica

## Laboratorio di Calcolo Numerico Laboratorio 6: Esempio di subroutine

Damiano Pasetto

E-mail: [pasetto@math.unipd.it](file:pasetto@math.unipd.it)

Dispense: [http://dispense.dmsa.unipd.it/putti/calcolo](http://dispense.dmsa.unipd.it/putti/calcolo_ambientale/index.html) ambientale/index.html

<span id="page-0-0"></span>7 Aprile 2014

Damiano Pasetto [Calcolo Numerico - Laboratorio 6](#page-5-0) Aula Didattica "G. Taliercio" - 07/04/2014

## Struttura programma principale per la regula falsi

```
program main
C Programma principale per la regula falsi con una subroutine
doma implicit none
C Dichiarazione variabili/functions
C NOTA: dichiarare tutte e sole le variabili presenti nel main!
integer . . .
r = \text{real}^*8...C Apertura file di INPUT/OUTPUT
open(1, file = 'input.dat', status = 'old')
\Box\Box\Box\Box\Box\Box\Box file = 'risult.dat', status = 'unknown')
C Lettura dati input
L_{\text{reco}}read(1,*) itmax, toll, x0, x1
C Chiamata alla subroutine regula falsi
 call regula falsi(itmax,toll,x0,x1,sol,iter,scarto)
```
Continuazione del programma principale per la regula falsi

```
C Stampa a terminale dell'esito delle iterazioni
if (scarto.lt.toll) then
write(*,*)'Convergenza raggiunta in ',iter,' iterazioni'
       write(*, *)' solutione= ', sol,' scarto= ',scartoelse
       write(*,*)'Convergenza non raggiunta'
 end if
C Chiusura file di input/output
\textcolor{red}{\text{---close}(1)}close(2)
stop
   end
  Fine programma principale
C
```
## Struttura subroutine per la regula falsi

```
C Subroutine per le iterazioni della regula falsi
subroutine regula_falsi(itmax,toll,xkm1,xk,xkp1,iter,scartok)
C Variabili in INPUT: itmax, toll, xkm1, xk
C Variabili in OUTPUT: xkm1, xk, xkp1, iter, scartok
C Nota: xkm1, xk inizialmente hanno valori x0 e x1
implicit none
C Dichiarazione variabili/functions
C NOTA: dichiarare tutte e sole le variabili presenti nella subroutine!
integer . . .
real*8 . . .
C Inizializzazione delle variabili per il ciclo while e la stampa
scartokm1, scartok, fk, fkm1, asint1, asint2
C Stampa delle prime due iterazioni
write (2, formato stampa) ...
```
Continuazione della subroutine regula\_falsi

```
C Ciclo while per le iterazioni della regula falsi
\Box\Box\Box\Box\Box\Box\Box\BoxC Nuova iterazione
      iter = iter\mathord{+}1\Box\Box\Box\Box\Box\Lambda xkp1 = xk - fk * (xk - xkm1) / (fk - fkm1)
Aggiornare scartokm1, fkm1, xkm1, xk
Calcolare scartok, fk, asint1, asint2
C Stampa dei risultati della nuova iterazione
       write (2, formato stampa) ...
 end do
  return
 end
C Fine subroutine regula falsi
C
```
Dopo la subroutine vanno inserite le functions per il calcolo di  $f$ ,  $f'$  e  $f''$ .

## Esempio di risultati

Risultati ottenuti applicando la regula falsi all'equazione log $(x) = 0$ 

<span id="page-5-0"></span>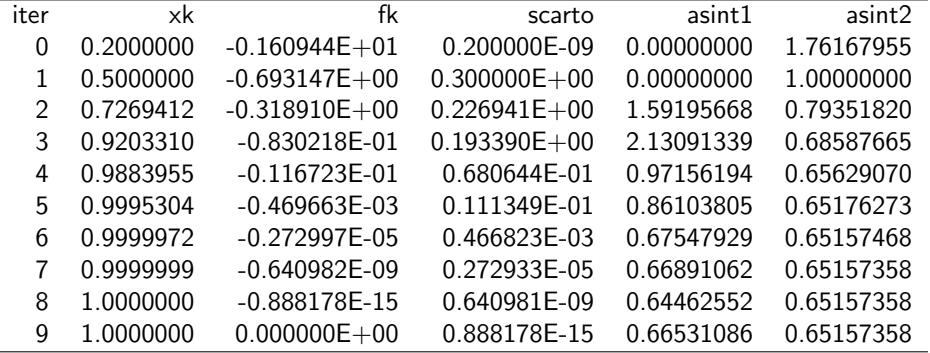